## **Amtssignatur - Erstellung**

## **Amtssignatur: Baubewilligung erstmals in Österreich elektronisch unterschrieben**

Die papierlosen und elektronischen Behörden werden mehr. Bürger sparen sich durch elektronische Amtswege (E-Government-Anwendungen) viel Zeit, die Behörden sparen Papier und Geld. Der beste Beweis dafür ist Finanz-Online. Voraussetzung dafür ist das Internet. Durch die unglaubliche Zahl an Spam-Mails und Viren stellt sich aber immer öfter die Frage, ob das Mail auch tatsächlich angekommen ist und ob der Inhalt unverfälscht ist. In einer E-Government-Gemeinde wie Kremsmünster liegt nichts näher, als die Wege aufzuzeigen, die dem Bürger und der Behörde gleichermaßen Sicherheit geben.

Am 13. Mai 2008 hat Franz Fellinger als erster Bürgermeister Österreichs eine Baubewilligung für eine Garage elektronisch mit der Amtssignatur signiert. Dazu nützt Fellinger eine Bürgerkarte im Scheckkartenformat und ein Kartenlesegerät am Computer. Damit können der Bescheid und sämtliche Beilagen elektronisch und somit papierlos an den Bürger zugestellt werden.

Wie sieht so eine Amtssignatur aus? Es wird ein rechteckiges Feld am Ende des Bescheides aufgedruckt, mit der Bildmarke inkl. Wappen der Gemeinde, einem Zertifikat und einem verschlüsselten Zahlen- und Zeichencode. Über das Internet kann der Bürger dann nachvollziehen, ob tatsächlich der Bürgermeister den Bescheid unterschrieben hat, was bei einem Papierausdruck mit der händischen Unterschrift nicht so einfach möglich ist. Ähnliches gilt für elektronisch z.B. im PDF-Format erstellte Rechnungen in Österreich.

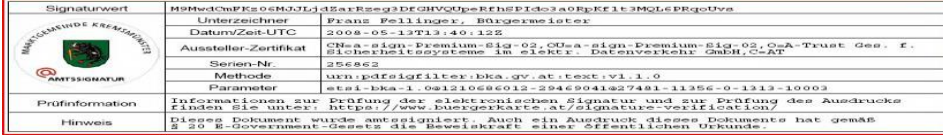

Das Verwenden einer eingescannten Unterschrift ist im Rechtsverkehr im Internet nicht gültig. Die rechtliche Grundlage existiert seit 1. Jänner 2008 durch eine Novelle des E-Government-Gesetzes (Amtssignatur/Bürgerkarte) und eine Novelle des Zustellgesetzes (elektronische Zustellung). Amtsleiter Mag. (FH) Reinhard Haider setzte die neuen Möglichkeiten in einem Pilotprojekt mit dem Bundeskanzleramt um und präsentierte das innovative Verfahren bei der E-Government-Messe am 27. Mai 2008 in Mautern.

Die Erfahrungswerte daraus kommen allen Gemeinden in Österreich zugute. Ab 1. Jänner 2011 sind nämlich alle elektronischen Ausfertigungen von Behörden mit der Amtssignatur zu signieren. Kremsmünster ist damit im elektronischen Bereich seiner Zeit wieder um Jahre voraus. Technik: Der Bescheid wird in einem Word-Dokument von den Gemeindemitarbeitern erstellt, in ein PDFDokument umgewandelt, welches dann von einer speziellen Gratis-Software von EGIZ, dem E-Gov-Forschungszentrum des Bundeskanzleramtes, und dem Bürgermeister als Bürgerkartenbesitzer signiert wird.

Zur Zeit wird die Signatur auch direkt aus Word2007 heraus getestet.